**الباب الثالث منهج البحث**

**أ. مدخل البحث ومنهجه (** Penelitian Pendekatan dan Jenis**)** البحث حبث عمل يف املدرسة اإلبتدائية مترين الصبيان فالدين جكوال قدس إستعمال مدخل كمية، يعني اجراء<mark>ات</mark> البحث انتج البياناتها البحث سعى عدد و تحليل إستعمال إحصاء. <mark>\ البيانات يجب أن ضبط</mark> بكمية هو البيانات عن فعّاليّة الألعاب اللغوية balon bertanya لترقية مهارة القراءة في تعليم اللغة العربية لدى الطلاب <mark>في</mark> الفصل الخامس بمدرسة تمرين الصبيان الإبتدائي<mark>ة ال</mark>تابعة لجمعية نحضة العلماء فالدين جكوال قدس سنة دراسة 2 2/51 51م.

والباحثة تستخدم منهج شبه تحريبية (Semu Eksperimental) في هذا البحث. اس<mark>تخ</mark>دمت الباحثة طريقة شبه تحريبية بسب أن تشارك مباشرة في الب<mark>ح</mark>ث. وبوجود الا<mark>خت</mark>بار القبلي و الاختبار البعدي أن يرى كفائة الطلاب في مها<mark>رة</mark> القراءة قبل است<mark>خد</mark>ام بطريقة balon bertanya وبعدها. لإنه عمل بأهداف علم فعّليّة أو ارتباط<mark>اب</mark> سببٌ نتيجة (relationship (cause and effect). <sup>٢</sup>

الب<mark>حث</mark> بحث عمل في المدرسة الإبتدائية تمرين الصبيا<mark>ن ف</mark>لادين جكولا قدس إستعمال م<mark>دخ</mark>ل كمية، يعني اجراءات البحث انتج البيان<mark>ات</mark>قا البحث سعى عدد و تحليل إستعم<mark>ال إحصاء. " البيانات يجب أن ضبط بكمية</mark> هو البيانات عن فعّاليّة األلعاب اللغوية bertanya balon و مهارة القراءة يف تعليم اللغة العربية لدى الطالب يف الفصل اخلامس مبدرسة مترين الصبيان اإلبتدائية التابعة جلمعيةهنضة العلماء فالدين جكوال قدس سنة دراسة 2 2/51 51م.

-

3 Sugiyono, *Metode Penelitian Pendidikan: Pendekatan Kuantitatif, Kualitatif, dan R&D,*  Alfabeta, Bandung, 2012 hlm. 13.

<sup>1</sup> Sugiyono, *Metode Penelitian Pendidikan: Pendekatan Kuantitatif, Kualitatif, dan R&D,*  Alfabeta, Bandung, 2012 hlm. 13.

<sup>2</sup> Zaenal Arifin, *Penelitian Pendidikan Metode dan Paradigma Baru*, Remaja RosdaKarya, Bandung, 2014, cetakan ke-3, hlm. 68.

**ب. مجتمع البحث و عينته (**Populasi dan Sampel جتمع البحث هو كل المحموعة الموضوعية التي تأخذ منها العينة. ُ ومجتمع البحث يف هذا البحث هو الطالب يف الفصل اخلامس مبدرسة اإلبتدائية مترين الصبيان فالدين جكوال قدس سنة دراسة 2 2/51 .51

يعترب اختبار الباحث للعينة من اخلطوات واملرحل اهلامة للبحث، وال شك ان الباحث يفكر في عينة البحث من<mark>ذ ان</mark> يبدا تحديد مشكلة البحث وأهداف، لإن طبيعة البحث و فروضه وخطته تتحكم في خطوات تنفيذه واختبار أدواته مثل العينة والاستبيانات ولاختبارات اللزمة. <sup>0</sup>

ال<mark>عينة</mark> هي سحب جزء من مجتمع الدراسة.<sup>٦</sup> ، فالعينة في هذا البحث هي الفصل اخلامس.

**ج. متغير البحث** متغير البحث هو كل شيئ أو صفة قيمة من الناس أو نشاط <mark>له</mark>ا متنوعة معينة تحت<mark> ب</mark>ما الباحثة فتنتجها.<sup>٧</sup> و<mark>هناك متغيران في هذا البحث ينبغي ذكرهما، وهما ما يل<sub>مي</sub>:</mark> **(Variabel Independent) X المستقل المتغير .1** المت<mark>غير</mark> المستقل في هذا البحث هو تعليم مهار<mark>ة</mark> القراءة استخدام بطريقة balon bertanya هو واحدة طريقة تعليم عمليّ في تكوين فرقة شدّد عمليّ و في تكوين فرقة شدّد عمليّ<br>. **پ** واحدة طريقة تعليم عملي متورّط مباشرة طلاب لاسيّما يفهم تعليمات موجود في بالونات، الى أنّ امل لرتقية املهارة القراءة.

عبد الرمحان عدس، البحث العلمي مفهوم و أدوات و أسالية، الرياض، 99 ، ص. 19 .

-

<sup>7</sup> منذر عبد الحميد الضامن، *أساسيات البحث العلمي،ع*مان: دار المسيرة للنشر والتوزيع، ٦ ٢٠٠٠، ص. 1٦١.

<sup>4</sup> Suharsimi Arikunto , *Prosedur Penelitian Suatu Pedoman Praktek,* Jakarta,1996, Rineka Cipta, hlm. 215.

<sup>7</sup> Sugiyono, *Metode Penelitian Pendidikan Pendekatan Kuantitatif, Kualitatif dan R&D,*  Bandung, 2014, Alfabeta, hlm. 61.

ا ّ ام غري مثل تبع ّ اوقابل مت ّ املؤشر يف هذا متغري : أ. تدريب الطالب على قراءة األسئلة يف بالونات. ب.تدريب الطالب على قراءة واألومر الوراقة يف بالونات. ج. الطالب علم طريقة لعب bertanya balon 

**(Variabel Dependent) Y التايع المتغير .2**

املتغري التابع هو نوع الفعل أو السلوك الناتج عن املتغري املستقل. ويكون هذا البحث هو نتيجة الطلبة لرتقية املهارة القراءة ، وهي قدرة القراءيت عن أفكاره مستخدما بطريقة bertanya balon وأما مؤشر هذا املتغري فهو : أ( قراءة الطالب مناسب حمارج احلرف. ب( يفهم الطالب حمتويات مقروءات. ج( قراءة الطالب نسخة اللغة العربية بطالقة بغري منشوب. أما العالقة بني هذين املتغري ين فهي: **Y r X**  البيان: أ( املتغري املستقل )x ): بطر يقة "bertanya balon" ب( املتغري التابع (Y(: كفاءة القراءة ج( رمز <sup>r</sup> أعاله هو معامل االرتباط البسيط الذي حيسب على حتليل البيانات باستخدام الطر يقة اإلحصائية. فإن قيمة <sup>r</sup> تعطى قيمة كم أكثر بطريقة "bertanya balon) "<sup>X</sup> (على قدرة لرتقية املهارة القراءة )Y).

http://eprints.stainkudus.ac.id

 8 Fathul Mujib dan Nailur Rahmawati, *Permainan Edukatif Pendukung Pembelajaran Bahasa Arab*, Diva Press, Jogjakarta, 2012, hlm. 107-108. <sup>۹</sup> ن*فس المراجع*، ص. ۶۳.

- **د. طريقة جمع البيانات** أما مجع البيانات اليت تستخدم الباحثة فهو كما يلي:
	- . طريقة املالحظة *(Observasi(*

هي عمليّة جمع المعلومات عن طريقة ملاحظة الناس أو الأماكن. `` تستخدم الباحثة هذه الطريقة ال تساب املعلومات عن حالة بيئة مبدرسة الإبتدائية تمرين الصبيان فلادين <mark>ج</mark>كولا قدس.

.5 طريقة التوثيقة *(Dokumentasi(*

ه<mark>ي طريقة جمع البيانات غير مباشرة الموجه لأفراد البحث باستخدام</mark> الوا<mark>ثيقة</mark>. استخدام البحث لنيل البيانات العامة بمدرسة الإبتدائية تمرين الصبيان فلادين جكولا قدس عن خليفة، التاريخ الموقع الجغرفي، حالة المعلمين والتلاميذ ودفتر التلاميذ والأساتيذ والوسائل، وأنشطتهم المتعلقة البحث.

. طريقة اإلختبار

الإختبار هو مجموعة الأسئلة أو التدريب أو غيرها التي ت<mark>س</mark>تعملها الباحثة <mark>لم</mark>عرفة المهارة والمعلومات العقلية والقدرة أو الملكة التي <mark>ت</mark>كون للأفراد أو المحتمع.'' وتستعمل الباحثة إختبار أسئلة. وهذه الطريقة للحصول على البيانا<mark>ت</mark> عن حالة "balon bertanya" في تعليم اللغة العربيّة لترقية مهارة القراءة لدى ال<mark>طلا</mark>ب في الفصل الخامس.

. طريقة اإلستبيان *(Angket(*

يعترب اإلستبيان أو اإلستقصاء أداة مالئمة للحصول على معلومات وبيانات وحقائق مرتبطة بواقع معني، ويقدم اإلستبيان بشكل عدد من االسئلة <sup>5</sup>يطلب االجابة عنها من قبل عدد من األفراد املعنيني مبوضوع االستبيان.

. ا منذر الضمن، *المرجع السابق، ص*.٩٣.

-

<sup>11</sup> Imam Ghozali, *Aplikasi AnalisisMultivariate dengan Program IBM SPSS 19* , Semarang: Undip, 2011, hlm. 193.

<sup>&</sup>lt;sup>1</sup>'عبد الرحمن عدس وأخرون، *البحث العلمي: مفهومه وأدواته وأساليبه،* الرياض، دار أسامة، ١٤١٦ ص. ١٢١.

وهذه الطريقة للحصول على البيانات عن حالة بطريقة "bertanya balon "يف ة لرتقية مهارة القراءة لدى الطالب يف الفصل اخلامس مبدرسة ّ تعليم اللغة العربي مترين الصبيان اإلبتدائية التابعة جلمعية هنضة العلماء.

#### **ه. طريقة تحليل األدوات**

. اختبار الصدق *(Validitas Uji(*

أدوات هي اشياء درجات اصابة آلة أو معيار، مقصودها هل آلة الذى فوائد ج<mark>داًّ مص</mark>يب من قاس ما اراد الأقياس.<sup>۱۳</sup>

امّا الآلة مذكور انّ اوإنّ تحصل <mark>يع</mark>بّر عن وجه ابحث ب<br>پا آلة كلماتٍ شرعيّ كيفيّة مصيب. آلة كلماتٍ شر*عيّ* امّا ֖֖֖֖֓֩ آلة كلماتٍ شرعيٍّ امّا بند في آلة مذكور مستط<mark>يع يع</mark>بّر عنشىء ما اراد اقياس. من آلة الذى له شكل تجربة، تجربة شرعية محتوى تحصل ال<mark>أم</mark>ل بيقارن بين المحتوى آلة مع مادّة الدراسين بعد التعليم. <sup>١٤</sup>

.5 اختبار الثبات *(Reliabilitas Uji(*

-

اختبار الثبات هو أدة لقيس الاستبيان المؤشر من المتغير أم البناء. <sup>١٥</sup> ويعتبر الاس<mark>تبيا</mark>ن بالثبات إن كان جواب الفرد ثباتا من وقت إل<mark>ى</mark> وقت .

ليع<mark>مل</mark> اختبار الثبات، فيستعمل "SPSS" باست<mark>ع</mark>مال لاختبار الإحصائ<sub>ي</sub> *"CronbachAlpha"*. لت ّ وأما املعيار ليقال استبيان ثابتا، إن كان قد حص القيمة في ستّين في المائة (0,60) أو أكثر منه. وعلى العكس، إن كان قد حصّلت القيمة في *"CronbachAlpha"* أقل من ستّين في المائة (0, 60)، فيقال استبيان ليس ثابتا.

نفس املراجع، ص. 95 .

<sup>14</sup> Sugiyono, *Op.Cit.,*hlm. 182.

<sup>15</sup> Masrukhin, *Statistik Inferensial,* Kudus, 2008 Media Ilmu Press, hlm. 65.

**و. إختبار إفتراض التقليدي** *(Klasik Asumsi Uji(* . اختبار سوي البيانات )*Data Normalitas Uji*)

اختبار سوي البيانات هل في طرز نكوص، متعيّر اوقابل للتّغيير الرّبيط و<br>ّ متعيّر اوقابل للتّغيير احرار الثاني عندى توزيع سوىّ أو غير . طرز نكوص طيب هو يملك توزيع البيّنة احرار أو تقرّباحرار. التوزيع البيّنة الطيب هو البيّنة عنده<br>-تصميم مثل توزيعاحرار، يعن<mark>ى توزيع</mark> البيّنة مذكور لا عندى احول إلى اليسار أو بمين. من امتح<u>ن هل ب</u>يّنة توزيع احرار أو لا احرار تحصل أمل بضع طريقة. لكن في <mark>هذا البحث بحث فوائد طريقة تجربة احص</mark>اء بناء على التفرطح واللتواء.

تستخدم الباحثة اختبار السوي لمعرفة هل البيانات توزيع أ<mark>م لا.</mark> أما لمعرفة توزيع البيانات اليت مت احلصول عليها فاستعمل الباحثة *of Test bentuk Smirnov Kolmogorov Normality* بضوابط: إن كان منرة ذو مغزى *(SIG /Signifikansi (*أكرب من 1،12 (0,05) البيانات التوزيعي سوي. وإن كان منرة ذو مغزى *(SIG /Signifikansi (*أصغر من 1،12 (0,05) البيانات الت<mark>وزيع</mark>ي غير سوي.

.5 اختبار مستقيم البيانات )*Data Linieritas Uji*) مس<mark>تقي</mark>م البيانات فهو إن كانت علاقة متغير تا<mark>ب</mark>ع ومتغير مستقل مستقيم يف *range* متغري مستقل املعني. هذه اخلطوة لتعيني كل من املتغريين، هل أن املتغري املستقل له ارتباط مستقيم للمتغري التابع أم ال. وهذا اإلختبار هو شرط لتعيني أسلوب التحليل اإلحنذار املستقيم ) *Linier Regresi Analisis*).

-

<sup>16</sup> Masrukhin, *Statistik Inferensial Aplikasi SPSS*, Cetakan Kedua, Media Ilmu Press, Kudus, 2008, hlm. 95.

ويف إختبار املستقيم تستخدم الباحثة SPSS بضوابط كما يلي: إن كان خطوط نتّجه إلي يمنى العليا، فالبيانات مضمون في فصيلة المستقيم. وإن كان خطوط لا نتّجه إلي يمنى العليا، فالبيانات مضمون في فصيلة غير المستقيم.

هوحالة في أين ارتبطا بين متقلّب متعيّر اوقابل للتّغيير عالة موصوف بالخطي (خطّ مستقيم) في نطاقمتقلّب متعيّر اوقـابل للتّغييرمستقل معيّن.

الإمتحان الخطي يجبّ ا<mark>حتبار</mark> مع استعمل مؤامرة مبعثر(صورة بيانة) مثل يستعمل من كشف البّنة خروج، مع يعطى زيادة خطوط نكوص. تحصل لإنه مؤامرة <mark>مبعثر فقط قدّم ارتبطا متعيّر اوقابل للتّغييرين فقط</mark>، إذا أكثر من الثانى نةين ّ نة أمل مع املزدوجكل البي ّ نة، فتجربة البي ّ الب .

أ) إذا لدى خطوط بيانيّة يوجّه إلى يمين فوق، فالبيّنة داخل في <mark>رت</mark>ب الخطي. ب) إذا لدى خطوط لبيانيّة لا يوجّة يمين فوق، فالبيّنة د<mark>ا</mark>خل في رتب للخطي.

> **ز. طريقة تحليل البيانات** لتح<mark>ليل</mark> البيانات المأخوذة تستحم الباحثة بالخطوات التالي<mark>ة:</mark> . طريقة اختبار الفرضية )*Hipotesis Uji Metode*)

> > -

أ<sub>)</sub> الت<mark>حليل التمهيدي</mark>

ميزاهنا هو :

حتليل املقدمة هواخلطوة األويل مستخدمة من البحث بأخذ جمموع بيانات االستبيان من اجمليبات اىل بيانات جدول توزيع التكرار والبيانات املأخوذة ختتربت بطريق التحليل الكمي حتليل البيانات االحصاء، وأما مقاسة فهي:

نفس املراجع، ص.92.

http://eprints.stainkudus.ac.id

 ( إجابة األليف )أ( هوقيمتها أربعة ) ( 5( لإلجابة الباء )ب( هوقيمتها ثالثة ) ( ( لإلجابة اجليم )ج( هوقيمتها إثنني )5( ( لإلجابة الدال )د( هوقيمتها وهحد ) ( ب( حتليل اختبار فروض البحث

تحليل اختبار لفرضية <mark>هو</mark> الخطوة لاعتبار صحة الفرضية بحسب جدول توزيع التكرا<mark>ر واختبار الفرضية باستخدام إخ</mark>تبار الفرق والانحدار وتستخدم البا<mark>حثة ل</mark>تحليل هذا الاختبار برمز إختبار الفرق والانحصشدار على اخلطوات التالية:

( يصنع اجلدول الناصر

5( يطلب درجة التعلم إختبار البعدي أفضل من إختبار القبلي ملعرفة ما حتدث اإلختالفات، فاستخدم صيغة االختبارات *( test-t (* والصيغة *tabel* املستخدمة يف اختبار الفرضية هي كما يلي : إذا كان *<sup>t</sup>* <sup>&</sup>gt;*hitung <sup>t</sup>* <sup>2</sup>فمقبولة ،و إذا كان *tabel <sup>t</sup>* <sup>&</sup>lt;*hitung <sup>t</sup>* فغري مقبولة.

: t test صيغة

$$
t = \frac{\overline{X}_{1} - \overline{X}_{2}}{\sqrt{\frac{S_{1}^{2} + S_{2}^{2} - 2r}{n_{1} - n_{2}}}} \sqrt{\frac{(S_{1})}{n_{1} - \sqrt{n_{2}}}} \sqrt{\frac{(S_{2})}{n_{2} - \sqrt{n_{1}}}} \sqrt{\frac{(S_{3})}{n_{3} - \sqrt{n_{3}}}} \sqrt{\frac{(S_{4})}{n_{4} - \sqrt{n_{2}}}} \sqrt{\frac{(S_{5})}{n_{5} - \sqrt{n_{1}}}} \sqrt{\frac{(S_{6})}{n_{6} - \sqrt{n_{1}}}} \sqrt{\frac{(S_{7})}{n_{1} - \sqrt{n_{2}}}} \sqrt{\frac{(S_{8})}{n_{1} - \sqrt{n_{2}}}} \sqrt{\frac{(S_{9})}{n_{1} - \sqrt{n_{3}}}} \sqrt{\frac{(S_{1})}{n_{2} - \sqrt{n_{1}}}} \sqrt{\frac{(S_{1})}{n_{3} - \sqrt{n_{2}}}} \sqrt{\frac{(S_{2})}{n_{3} - \sqrt{n_{1}}}} \sqrt{\frac{(S_{4})}{n_{4} - \sqrt{n_{2}}}} \sqrt{\frac{(S_{5})}{n_{5} - \sqrt{n_{1}}}} \sqrt{\frac{(S_{6})}{n_{5} - \sqrt{n_{1}}}} \sqrt{\frac{(S_{7})}{n_{5} - \sqrt{n_{1}}}} \sqrt{\frac{(S_{7})}{n_{5} - \sqrt{n_{1}}}} \sqrt{\frac{(S_{9})}{n_{6} - \sqrt{n_{1}}}} \sqrt{\frac{(S_{1})}{n_{6} - \sqrt{n_{1}}}} \sqrt{\frac{(S_{1})}{n_{6} - \sqrt{n_{1}}}} \sqrt{\frac{(S_{1})}{n_{6} - \sqrt{n_{1}}}} \sqrt{\frac{(S_{2})}{n_{6} - \sqrt{n_{1}}}} \sqrt{\frac{(S_{4})}{n_{6} - \sqrt{n_{1}}}} \sqrt{\frac{(S_{5})}{n_{6} - \sqrt{n_{1}}}} \sqrt{\frac{(S_{6})}{n_{6} - \sqrt{n_{1}}}} \sqrt{\frac{(S_{7})}{n_{6} - \sqrt{n_{1}}}} \sqrt{\frac{(S_{7})}{n_{6} - \sqrt{n_{1}}}} \sqrt{\frac{(S_{9})}{n_{1} - \sqrt{n_{2}}}} \sqrt{\frac{(S_{1})}{n_{1} - \sqrt{n_{2}}}} \sqrt{\frac{(S_{1})}{n_{1} - \sqrt{n_{2}}}} \sqrt{\frac{(S_{1})}{n_{1} - \sqrt{n_{2}}}} \sqrt{\frac{(S_{1})}{n_{1} - \sqrt{n_{2}}
$$

<sup>t</sup> : القيمة احملسوبة الإبتدائية الدرجات للتلميذات الفصل التجربة  $\rm{ \overline{x}_1}$ الإبتدائية الدرجات للتلميذات الفصل الضابط  $\rm{z}$  :  $\rm{\overline{x}}$ الإنحراف المعيارى للتلميذات الفصل التجربة  $\, \mathrm{s_{1}}^{2}$ 

<sup>-</sup><sup>18</sup> Masrukhin, *Statistik Deskriptif Berbasis Komputer, K*udus, 2013, Media Ilmu Press, hlm. 181*.*

23. 
$$
y = \frac{1}{2} \int_{0}^{2} \frac{1}{2} \int_{0}^{2} \frac{1}{2} \int_{0}^{2} \frac{1}{2} \int_{0}^{2} \frac{1}{2} \frac{1}{2} \int_{0}^{2} \frac{1}{2} \frac{1}{2}
$$

-

<sup>19</sup> Sugiyono, *Statistika untuk Penelitian,* Bandung, Alfabeta, 2014 , hlm. 261-262.

<sup>20</sup> Masrukhin, *Op. Cit.,* hlm. 100-101.

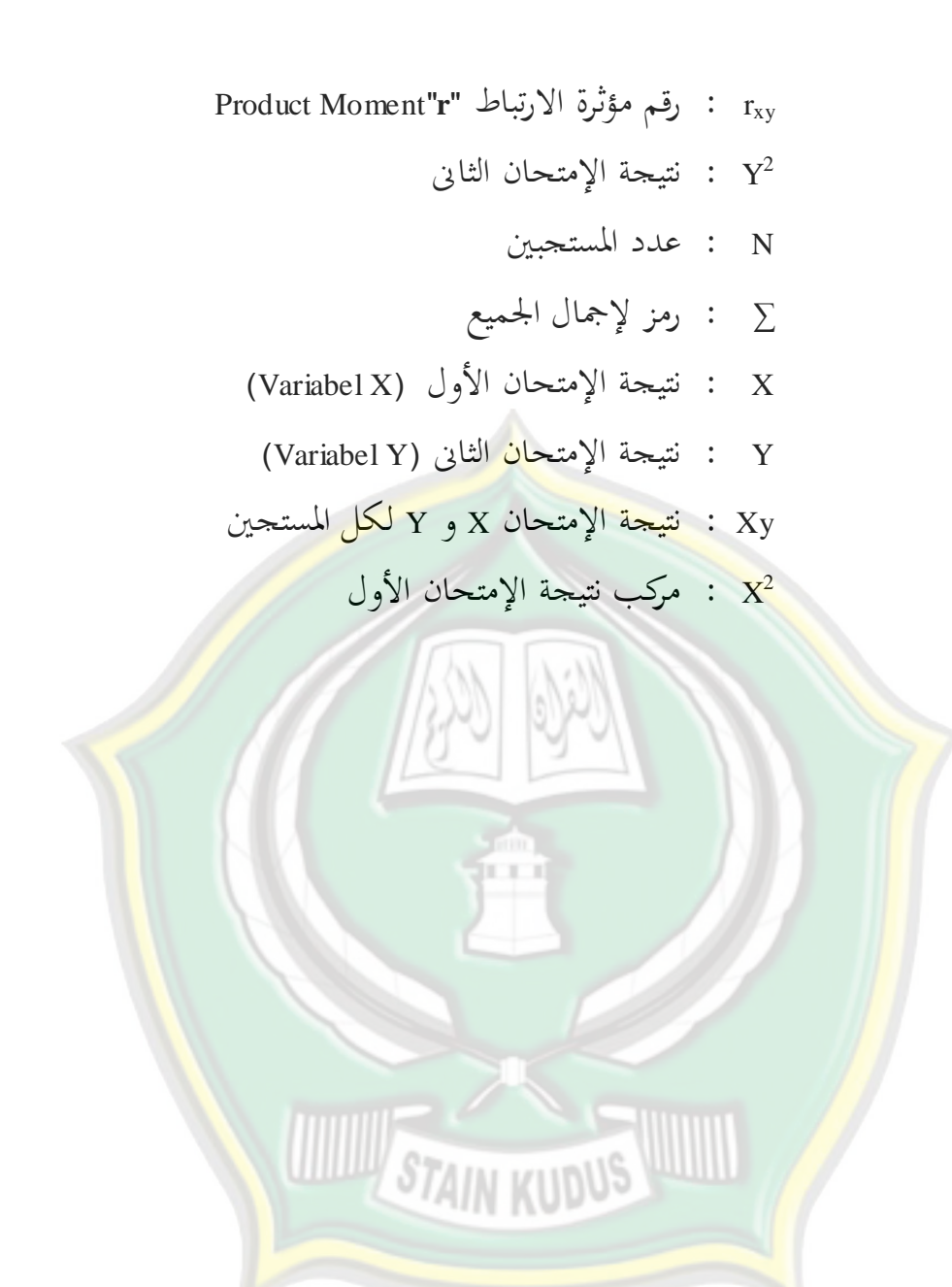

http://eprints.stainkudus.ac.id